| 10/31/01 | This is a reque                                                                                                    | ONAL A             | APPLICATION       | pond to a      | S. Patent and A collection of informacing PATENT C | use through 10/31/2002. OM ce; U.S. DEPARTMENT OF chless it displays a valid OMB co COVER SHEET under 37 CFR 1.53(c). | COMMERC |  |  |  |
|----------|----------------------------------------------------------------------------------------------------|--------------------|-------------------|----------------|----------------------------------------------------|----------------------------------------------------------------------------------------------------|---------|--|--|--|
|          | INVENTOR(S)                                                                                                    |                    |                   |                |                                                    |                                                                                                    |         |  |  |  |
|          | Given Name (first and middl                                                                                                    | Family Name or Sum | ame               | (City and e    | γ)                                                 |                                                                                                    |         |  |  |  |
|          | Ken                                                                                                    |                    | Rothmuller        |                | Santa Rosa, (                                      | <i></i>                                                                                                    |         |  |  |  |
|          | Laurie                                                                                                    | Vertelney          |                   | Palo Alto, Cal | Palo Alto, California                              |                                                                                                    |         |  |  |  |
|          | X Additional inventors are being named on the _1_ separately numbered sheets attached hereto  TITLE OF THE INVENTION (280 characters max)  Photo Journal User Interface |                    |                   |                |                                                    |                                                                                                    |         |  |  |  |
|          |                                                                                                    |                    |                   |                |                                                    |                                                                                                    |         |  |  |  |
|          |                                                                                                    |                    |                   |                |                                                    |                                                                                                    |         |  |  |  |
|          | Direct all correspondence to: CORRESPONDENCE ADDRESS                                                                                                    |                    |                   |                |                                                    |                                                                                                    |         |  |  |  |
|          | X Customer Number                                                                                                    |                    | 23339             |                | <b>→</b>                                           | Place Library (1997)                                                                                                  |         |  |  |  |
|          | OR                                                                                                    | Туре Cus           | tomer Number here |                |                                                    | , 2333G                                                                                                    |         |  |  |  |
|          | Firm or Individual Name                                                                                                    |                    |                   |                |                                                    | PATENT TRADEHARK DEFICE                                                                                               | 1       |  |  |  |
|          | Address                                                                                                    |                    |                   |                |                                                    |                                                                                                    | - 1     |  |  |  |

| X Drawing(s) Number of Sheets 38  Application Data Sheet. See 37 CFR 1.76  Other (specify)                                                                                                    |                                    |  |  |  |  |  |  |  |
|----------------------------------------------------------------------------------------------------|------------------------------------|--|--|--|--|--|--|--|
| METHOD OF PAYMENT OF FILING FEES FOR THIS PROVISIONAL APPLICATION FOR PATENT                                                                                                    |                                    |  |  |  |  |  |  |  |
| Applicant claims small entity status. See 37 CFR 1.27.  A check or money order is enclosed to cover the filing fees  The Commissioner is hereby authorized to charge filing fees or credit any overpayment to Deposit Account Number:  Payment by credit card. Form PTO-2038 is attached. | FILING FEE<br>AMOUNT (\$)<br>75.00 |  |  |  |  |  |  |  |
| The invention was made by an agency of the United States Government or under a contract with an agency of the United States Government.  No.  Yes, the name of the U.S. Government agency and the Government contract number are:                                                         |                                    |  |  |  |  |  |  |  |
| Pasnactfully submitted 1                                                                                                    | .                                  |  |  |  |  |  |  |  |

State

Telephone

ENCLOSED APPLICATION PARTS (check all that apply)

147

Date [10/ 31/01]

Address City

Country

X Specification Number of Pages

SIGNATURE Walston Bennetto Smith

REGISTRATION NO.

ZIP

Fax

CD(s), Number

TYPED or PRINTED NAME Walstein Bennett Smith III

(if appropriate) Docket Number:

Fo.2001.08

36,685

TELEPHONE \_\_512-869-2068

### USE ONLY FOR FILING A PROVISIONAL APPLICATION FOR PATENT

This collection of information is required by 37 CFR 1.51. The information is used by the public to file (and by the PTO to process) a provisional application. Confidentiality is governed by 35 U.S.C. 122 and 37 CFR 1.14. This collection is estimated to take 8 hours to complete, including gathering, preparing, and submitting the complete provisional application to the PTO. Time will vary depending upon the individual case. Any comments on the amount of time you require to complete this form and/or suggestions for reducing this burden, should be sent to the Chief Information Officer, U.S. Patent and Trademark Office, U.S. Department of Commerce, Washington, D.C. 20231. DO NOT SEND FEES OR COMPLETED FORMS TO THIS ADDRESS. SEND TO: Box Provisional Application, Assistant Commissioner for Patents, Washington, D.C. 20231.

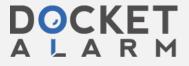

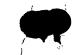

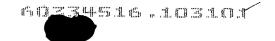

## PROVISIONAL APPLICATION COVER SHEET Additional Page

Approved for use through 10/31/2002. OMB 0651-0032
U.S. Patent and Trademark Office; U.S. DEPARTMENT OF COMMERCE
Under the Paperwork Reduction Act of 1995, no persons are required to respond to a collection of information unless it displays a valid OMB control number.

|                                        | Docket Nu         | mber | Fo.2001.08                                              | inside this box $\longrightarrow$ | + |  |  |  |  |  |  |  |  |
|----------------------------------------|-------------------|------|---------------------------------------------------------|-----------------------------------|---|--|--|--|--|--|--|--|--|
| INVENTOR(S)/APPLICANT(S)               |                   |      |                                                         |                                   |   |  |  |  |  |  |  |  |  |
| Given Name (first and middle [if any]) | Family or Surname |      | Residence<br>(City and either State or Foreign Country) |                                   |   |  |  |  |  |  |  |  |  |
| Michael                                | Slater            |      | Sebastopol, California                                  |                                   |   |  |  |  |  |  |  |  |  |
| Bernard                                | Peuto             |      | Mountain View, California                               |                                   |   |  |  |  |  |  |  |  |  |
|                                        |                   |      |                                                         |                                   |   |  |  |  |  |  |  |  |  |
|                                        |                   |      |                                                         |                                   |   |  |  |  |  |  |  |  |  |
|                                        |                   |      |                                                         |                                   |   |  |  |  |  |  |  |  |  |
| # *                                    |                   |      |                                                         |                                   |   |  |  |  |  |  |  |  |  |
|                                        |                   |      |                                                         |                                   |   |  |  |  |  |  |  |  |  |
|                                        |                   |      |                                                         |                                   |   |  |  |  |  |  |  |  |  |
|                                        |                   |      |                                                         |                                   |   |  |  |  |  |  |  |  |  |
|                                        |                   |      |                                                         |                                   |   |  |  |  |  |  |  |  |  |
|                                        |                   |      |                                                         |                                   |   |  |  |  |  |  |  |  |  |
|                                        |                   |      |                                                         |                                   |   |  |  |  |  |  |  |  |  |
|                                        |                   |      |                                                         |                                   |   |  |  |  |  |  |  |  |  |
| ,                                      |                   |      |                                                         |                                   |   |  |  |  |  |  |  |  |  |
| l                                      |                   |      |                                                         |                                   |   |  |  |  |  |  |  |  |  |

Number 2 of 2

WARNING: Information on this form may become public. Credit card information should not be included on this form. Provide credit card information and authorization on PTO-2038.

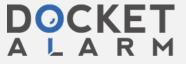

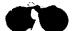

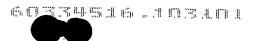

Fo.2001.08

#### Summary

The present invention teaches a graphical user interface for digital photo management that enhances and greatly simplifies the organization and management of digital photographs. This interface will be referred to herein as "Photo Journal" or occasionally "PJ", and includes specialized windows, displays, views, menus, dialogs, and tools (e.g. specialized viewers and editors), as well as an overall scheme for integration and cooperation between multiple windows, displays, views, menus, and dialogs. Photo Journal includes optimized techniques for photo sharing, user-transparent handling of diverse print destinations, user-transparent handling of multiple variations of a single image, and user-transparent adaptation for new and diverse services and Internet-based vendor services. Photo Journal further includes database methods and structures (e.g., specialized tags, media objects, and metadata), tagging methods, search methods, and network interfacing.

Photo Journal provides a means ("tagging") for associating fields of text and numeric data ("metadata") with individual images or photos, and provides database functionality for selecting, sorting and organizing the images based on the values in those fields. The invention additionally teaches a simple, graphical means for the user to perform all the above mentioned functions – associating tags with an image, selecting certain images based on their metadata, organizing images and sets of images together. Further, the invention teaches a single interface that provides other photo management functions in a manner consistent with the photo organization functions

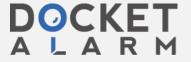

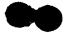

Fo.2001.08

above. These photo management functions include photo printing, importing photos from devices, and sharing photos with friends, family members and colleagues.

The following paragraphs describe an overview of typical operation of the Photo Journal interface.

Photo Journal allows you to:

- Organize your photos by putting tags on them, like post-it notes with information about each photo. Then you can find all the photos with any tag, or combination of tags. Unlike album- and folder-oriented approaches, you organize by putting tags on photos, not by putting photos into albums or folders. This is a much more powerful approach, since it allows each photo to be found in many ways by putting multiple tags on it.
- Find photos by dragging tags into the Lens in the Finder (the horizontal pane at
  the top of the window). You can further refine your search by narrowing the
  time using the timeline or adding search criteria using the pop-up menu above
  the lens.
- To view, print, share, or do anything else with a set of photos, first find the
  photos of interest using the Finder, then select the desired action from the File

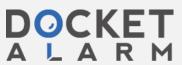

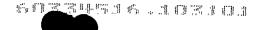

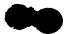

Fo.2001.08

menu or from the action buttons at the top of the image area. The Finder lets you easily find photos with any tag or combination of tags, and with other constraints such as a specific date range.

You can get information about most items by pointing to them with the mouse and letting the cursor rest there for a moment ("hovering").

The Photo Journal interface is divided into four major components, illustrated in Figs. 9A and 9B. In these and many of the other figures, numbered geometric shapes are used to facilitate illustration. Those skilled in the art will understand that these geometric shapes are used as surrogates for the color photos that would actually be presented by the graphical user interface.

- The image area. This is the where photos are shown, either one at a time or in a grid of thumbnails. With the other panes closed, the image area occupies almost all of the screen. In the illustrative embodiment, panes never cover images; the image area is automatically resized to make room for any open panes.
- The Finder pane or drawer, which when open occupies a horizontal stripe at the
  top of the window. This pane includes the timeline, the lens for searching, the
  system analysis pop-up list, and various status indications.

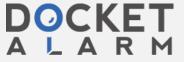

# DOCKET

# Explore Litigation Insights

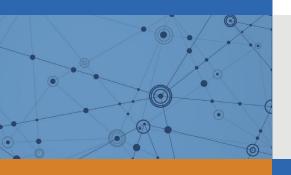

Docket Alarm provides insights to develop a more informed litigation strategy and the peace of mind of knowing you're on top of things.

## **Real-Time Litigation Alerts**

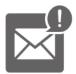

Keep your litigation team up-to-date with **real-time** alerts and advanced team management tools built for the enterprise, all while greatly reducing PACER spend.

Our comprehensive service means we can handle Federal, State, and Administrative courts across the country.

## **Advanced Docket Research**

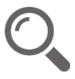

With over 230 million records, Docket Alarm's cloud-native docket research platform finds what other services can't. Coverage includes Federal, State, plus PTAB, TTAB, ITC and NLRB decisions, all in one place.

Identify arguments that have been successful in the past with full text, pinpoint searching. Link to case law cited within any court document via Fastcase.

## **Analytics At Your Fingertips**

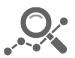

Learn what happened the last time a particular judge, opposing counsel or company faced cases similar to yours.

Advanced out-of-the-box PTAB and TTAB analytics are always at your fingertips.

### API

Docket Alarm offers a powerful API (application programming interface) to developers that want to integrate case filings into their apps.

#### **LAW FIRMS**

Build custom dashboards for your attorneys and clients with live data direct from the court.

Automate many repetitive legal tasks like conflict checks, document management, and marketing.

#### **FINANCIAL INSTITUTIONS**

Litigation and bankruptcy checks for companies and debtors.

## **E-DISCOVERY AND LEGAL VENDORS**

Sync your system to PACER to automate legal marketing.

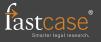